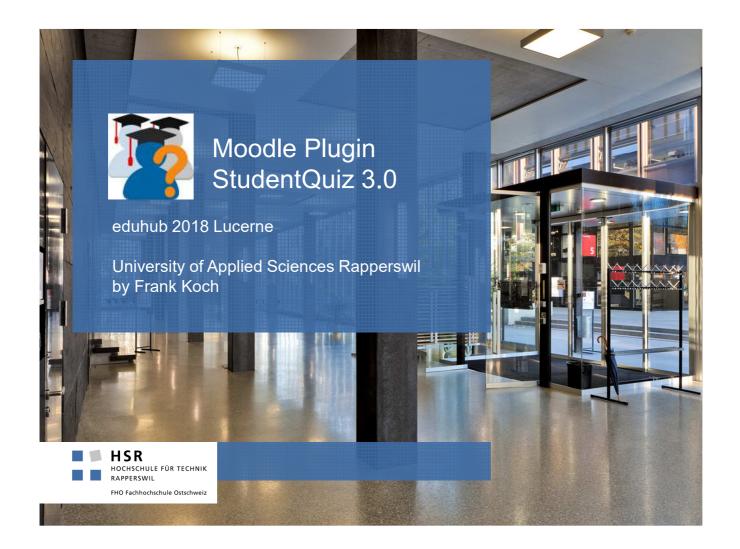

## Moodle Plugin StudentQuiz 3.0

- StudentQuiz makes Moodle content student-driven.
- StudentQuiz enables students to collaboratively create their own question pools.
- Students can filter questions into quizzes, and they can rate and comment questions while working through the quizzes.
- StudentQuiz collects usage data for each question and ranks students based on their contribution and answers.
- The Personal Learning Assistance shows each student his/her individual learning progress and compares this with the community.
- Created questions become part of the Moodle question bank and can be reused in other Moodle quizzes.
- StudentQuiz was developed at the HSR University of Applied Sciences Rapperswil, is open source GPLv3, and can be downloaded from the Moodle Plugin Directory.

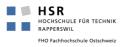

Frank Koch

## StudentQuiz Exercise

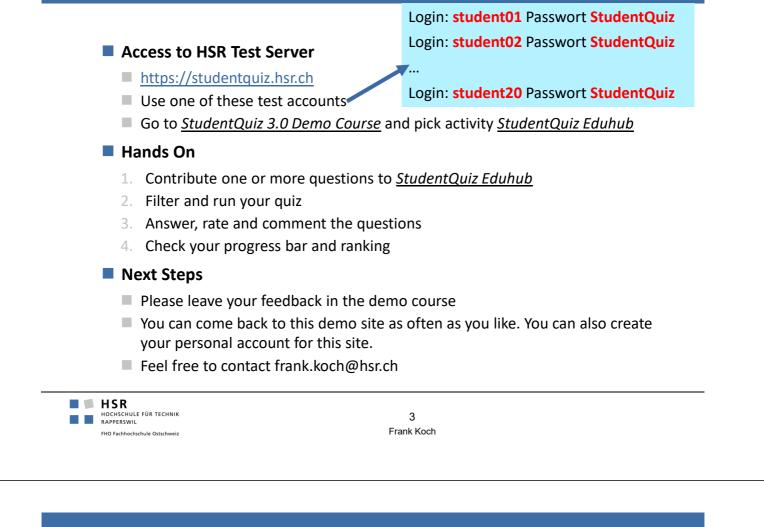

## StudentQuiz Usage statistic

## Number of sites using the plugin: 200

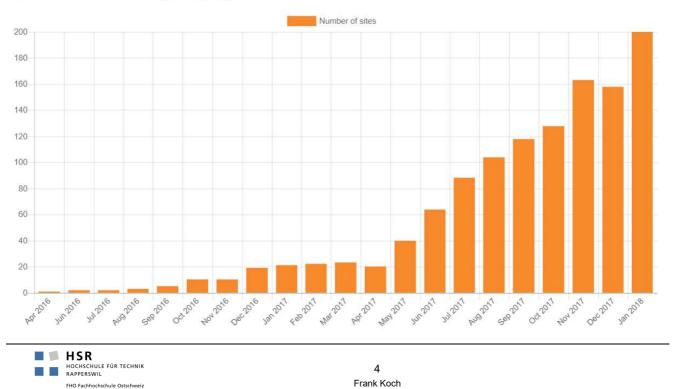